## 設計図書の電子配布要領

## 【トップページ】

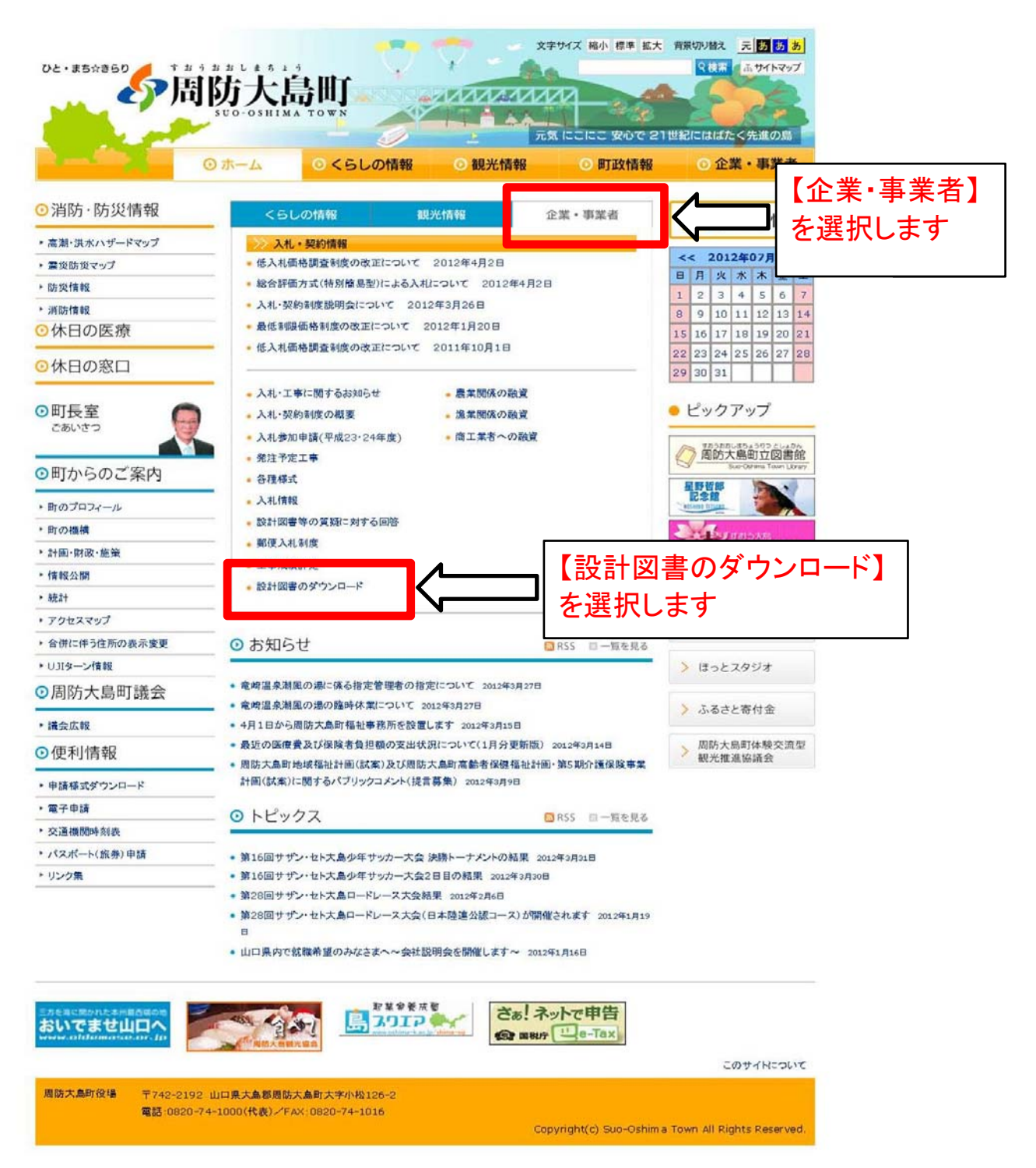

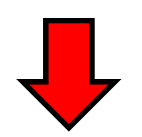

## 【設計図書のダウンロードのページ】

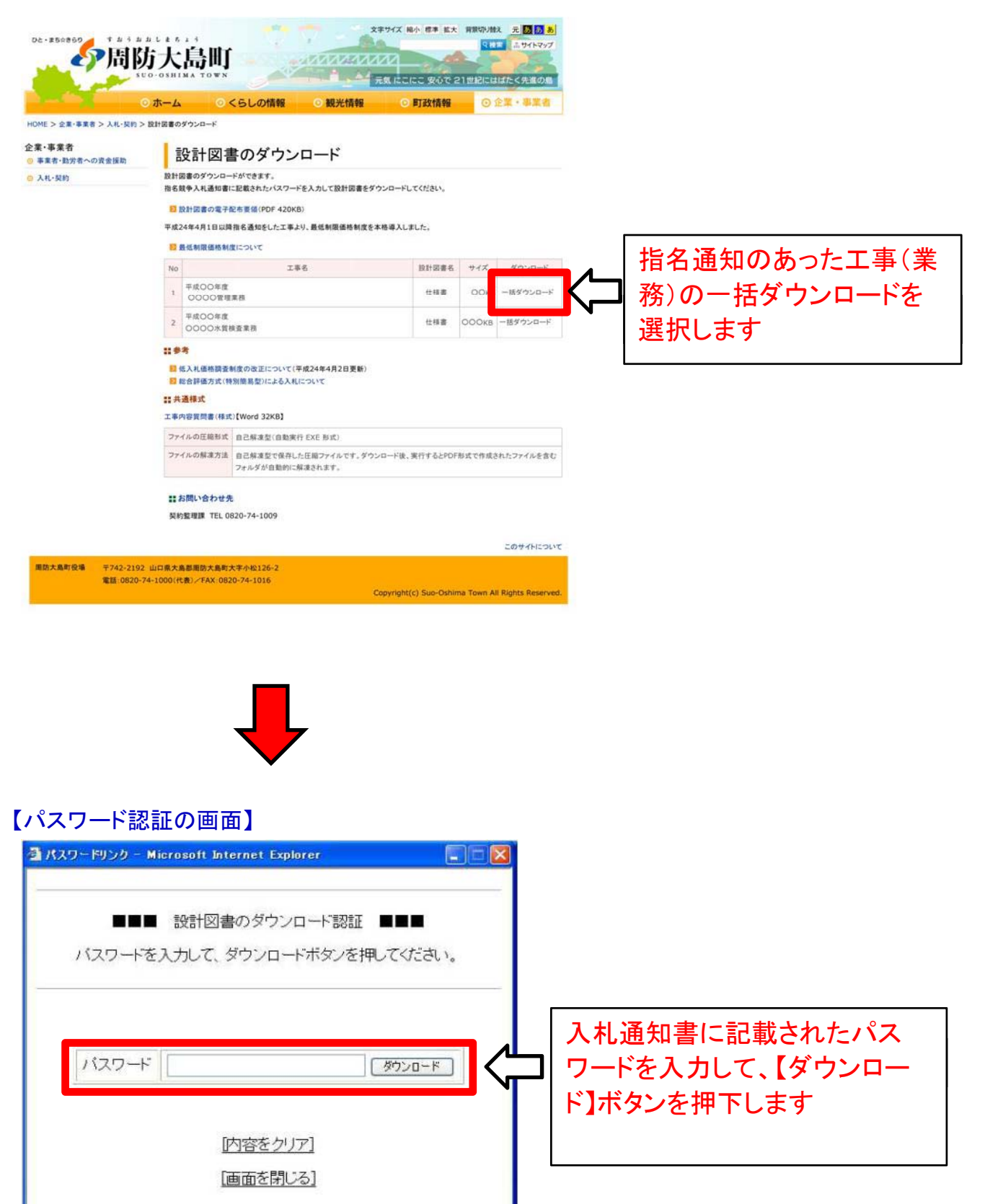

## 【ファイルのダウンロードダイアログ画面】

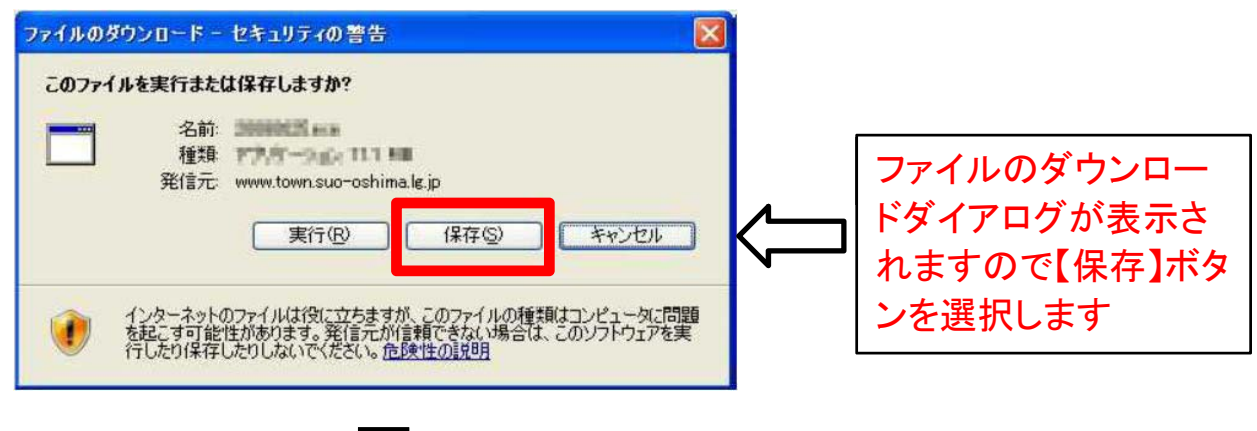

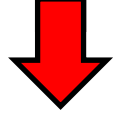

【ダウンロードしたファイルの解凍方法について】 ダウンロードしたファイルは、自己解凍型で保存された圧縮ファイルです。ダウンロード後、 ファイルを実行するとPDF形式で作成されたファイルを含むフォルダが自動的に解凍されます。

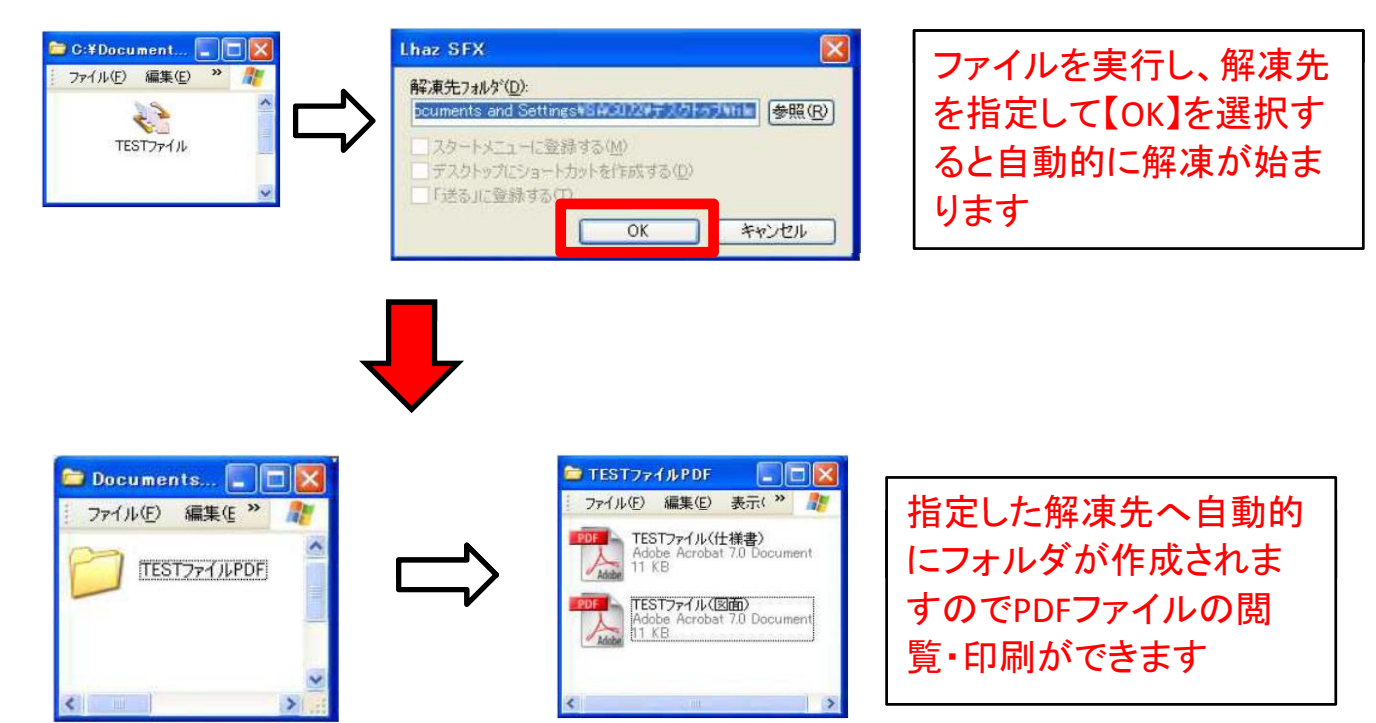